# **AddIntervalLocal**

## Funkcia %AddIntervalLocal

### **Deklarácia**

**Funkcia** Funkcia pripoíta k absolútnemu asu **TimeA** relatívny as **TimeR**. Výsledkom je hodnota typu Absolútny as.

```
TIME %AddIntervalLocal(
 TIME in TimeA,
  REAL in TimeR,
 TEXT in timeZone := %GetCurrentTimeZone()
)
```
**Príklad**

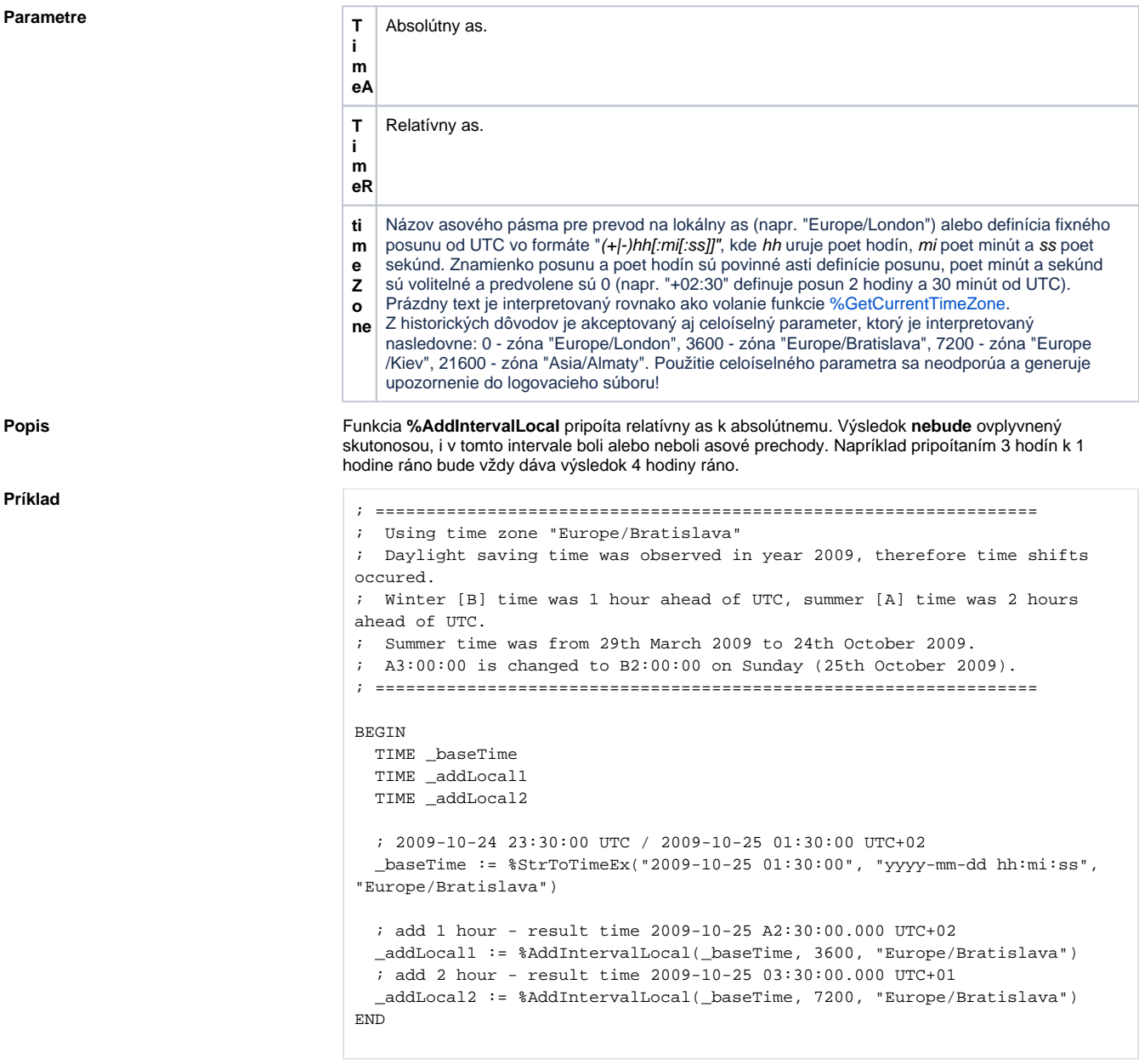

### **Súvisiace stránky:**

[Implementované funkcie](https://doc.ipesoft.com/pages/viewpage.action?pageId=42703381) [Argumenty funkcie - typy](https://doc.ipesoft.com/display/D2DOCV21SK/Argumenty+funkcie+-+typy) [%AddIntervalMono](https://doc.ipesoft.com/display/D2DOCV21SK/AddIntervalMono)